### **УДК 629.7 Ю.В.**

# **КОМПЬЮТЕРНАЯ МОДЕЛЬ БИНС С УГЛАМИ ЭЙЛЕРА – КРЫЛОВА**

 *Ю.В. Гриднев, А.Н. Пальцев, А.И. Мельник*

*Рассматривается возможность построения компьютерной модели в программе MATLAB-SIMULINK SIMULINK бесплатформенных инерционно бесплатформенных инерционно-навигационных систем (БИНС)для пространственной ориентации и навигации беспилотных летательных аппаратов (БЛА).Такие системы позволяют автоматически, автономно совершать полет БЛА по заранее выбранной программе полета и осуществлять мониторинг земной поверхности с помощью видеокамеры. Модель дает возможность предварительно выбрать и оценить параметры технических систем БИНС.*

Управление полетом беспилотного летательного аппарата (БЛА) заключается в удерживании его центра масс на заданной пространственновременной траектории. Решение этой задачи возложено на пилотно-навигационный комплекс (ПНК), в состав которого входят бесплатформенная инерциональная навигационная система (БИНС) и система автоматического управления (САУ) полетом БЛА. БИНС состоит из блока ориентации и блока навигации. Такая система объединяет чувствительные датчики (ДУСы датчики угловых скоростей и ДЛУ — датчики линейных ускорений) и бортовую ЦВМ, которые определяют пространственную ориентацию БЛА по измеренным углам курса  $\psi$ , тангажа  $\theta$  и крена  $\gamma$ , а также обеспечивают навигацию БЛА в географической системе координат.

В состав САУ входят два модуля, которые объединяют автопилот (АП) и бортовой ЦВМ (модули «Пилот» и «Штурман»). Модуль «Пилот» решает задачу стабилизации БЛА относительно центра масс, т. е. отрабатывает команды наведения и обеспечивает устойчивый полет путем формирования команд управления на рулевые машинки АП. В случае превышения заданных команд управления (по углам и угловым скоростям) модуль «Пилот» стабилизирует БЛА относительно этих команд так, чтобы полет был по заданной траектории. Модуль «Штурман» решает задачу наведения БЛА, т. е. формирует команду наведения согласно рассогласованию между требуемым направлением полета (программой полета) и реальным направлением полета, которое определяется (вычисляется) по сигналам систем ориентации и навигации. Сформированные таким образом команды поведения передаются «Пилоту».

Повышение уровня точности, помехозащищенности и надежности возможно путем применения комплексной навигационной системы БИНС, которая реализует принцип избыточности за счет измерения одного и того же навигационного параметра несколькими системами с различными физическими принципами функционирования. Система БИНС автономна, не требует информации о магнитном поле Земли, не излучает энергию, однако накапливает ошибки наведения. Навигационные параметры, полученные с помощью спутниковых навигационных систем (СНС), не имеют тенденции к накоплению погрешностей, как БИНС, однако в большей степени подвержены случайным помехам. Объединение БИНС и СНС позволяет получить высокоточный надежный навигационный комплекс, сочетающий в себе преимущества БИНС и СНС.

В схеме БИНС источники первичной информации ДУСы и ДЛУ непосредственно связаны с корпусом БЛА, навигационные параметры которого определяются в блоках ориентации и навигации. Показания этих источников перерабатывается бортовой ЦВМ и выдается информация о местоположении, скорости, высоты и угловой ориентации БЛА. Для решения задач ориентации БЛА и его навигации в БИНС реализуются различные алгоритмы описания взаимного положения опорной географической системы координат поверхности Земли и связанной системы БЛА

через различные кинематические параметры. В качестве опорной системы координат используется географическая система координат ОХ  $Y_{\varphi}Z_{\varphi}$ , которая вращается в широтном пространстве с угловой скоростью UI и угловыми скоростями изменения широты ф и долготы  $\lambda$ . Положение осей БЛА связанной системы координат относительно географической определяется углами курса, тангажа и крена. Данные угла являются исходными на функциональной схеме БИНС (рис. 1) и компьютерной модели БИНС (рис. 2). ДУСы, расположенные в блоке ориентации, определяют угловые скорости в связанной системе координат БЛА ОХҮZ, которые могут быть записаны в виде матрицы-столбца (1) и промоделированы в модели на выходе «Subsystem1» (рис. 3).

$$
\begin{vmatrix} \omega_{x} \\ \omega_{y} \\ \omega_{z} \end{vmatrix} = C^{-1} \begin{vmatrix} \omega_{xg} \\ \omega_{yg} \\ \omega_{zg} \end{vmatrix} + \begin{vmatrix} \dot{\gamma} + \dot{\psi}\sin\theta \\ \dot{\theta}\sin\gamma + \dot{\psi}\cos\gamma\cos\theta \\ -\dot{\psi}\sin\gamma\cos\theta + \dot{\theta}\cos\gamma \end{vmatrix}, (1)
$$

где «С<sup>-1</sup>» — матрица преобразования от координат  $OX_{\alpha} Y_{\alpha} Z_{\alpha}$  к  $OXYZ_{\alpha}$ .

Первое слагаемое первой части (1) представляет собой переносную угловую скорость, вызванную вращением Земли и перемещением БЛА вдоль ее поверхности. Составляющие переносной угловой скорости  $[\omega_{g}] = [\omega_{Xg} \omega_{Yg} \omega_{Zg}]^T$ формируются на основе показаний ДЛУ, расположенных в блоке навигации. При компенсировании этих составляющих на выходах трех схем разности формируются проекции угловых скоростей БЛА относительно географической системы координат в виде

$$
\begin{cases}\n\omega_X^{\text{OTH}} = \dot{\gamma} + \dot{\psi}\sin\theta; \\
\omega_Y^{\text{OTH}} = \dot{\theta}\sin\gamma + \dot{\psi}\cos\gamma\cos\theta; \\
\omega_Z^{\text{OTH}} = -\dot{\psi}\sin\gamma\cos\theta + \dot{\theta}\cos\gamma.\n\end{cases} (2)
$$

Разрешая уравнение (2) относительно  $\dot{\psi}$ ,  $\dot{\theta}$ ,  $\dot{\gamma}$ , получим кинематическую систему уравнений в углах Эйлера - Крылова в виде

$$
\begin{cases}\n\dot{\psi} = \frac{1}{\cos \theta} \Big[ \omega_Y^{\text{OTH}} \cos \gamma - \omega_Z^{\text{OTH}} \sin \gamma \Big]; \\
\dot{\theta} = \omega_Y^{\text{OTH}} \sin \gamma + \omega_Z^{\text{OTH}} \cos \gamma; \\
\dot{\gamma} = \omega_X^{\text{OTH}} - \text{tg } \theta \Big[ \omega_Y^{\text{OTH}} \cos \gamma - \omega_Z^{\text{OTH}} \sin \gamma \Big].\n\end{cases} \tag{3}
$$

Проинтегрировав систему дифференциальных уравнений (3) в блоке «Subsystem2» (рис. 4), на выходе будут определены измеренные параметры ориентации с шумами ДУСов:

$$
[a] + [\xi] = \begin{vmatrix} \psi \\ \theta \\ \gamma \end{vmatrix} + \begin{vmatrix} \xi_{\psi} \\ \xi_{\theta} \\ \xi_{\gamma} \end{vmatrix},
$$
 (4)

где  $\xi_{\psi}$ ,  $\xi_{\theta}$ ,  $\xi_{\gamma}$  — компоненты вектор-столбца окрашенных шумов, полученных при прохождении «белого» шума через линейные фильтры.

В БИНС должны быть промоделированы две матрицы направляющих косинусов, одна из которых (С) осуществляет переход из связанной системы координат ОХҮД БЛА к географической системы координат  $OX_{\alpha}Y_{\alpha}Z_{\alpha}$ , а другая, обратная матрица С<sup>-1</sup>, — переход из географической системы координат  $OX_{\sigma}Y_{\sigma}Z_{\sigma}$  к связанной  $OXYZ$ , т. е.

$$
[X_g Y_g Z_g] = C[XYZ] \text{ if } [XYZ] = C^{-1}[X_g Y_g Z_g].
$$

Матрица С реализуется в блоке модели «Subsystem3», а ее обратная матрица - в блоке «LUInverse1». Математическая запись матрицы  $\alpha$  размером  $3\times3$  описывается уравнением (5), а ее модель (техническая реализация) показана на рис. 5.

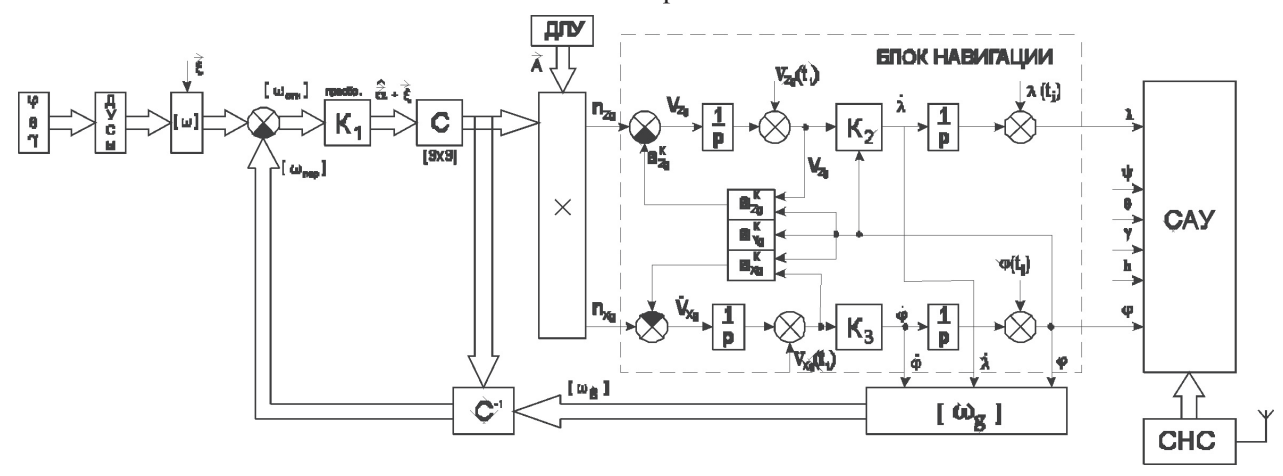

Рис. 1. БИНС с углами Эйлера - Крылова

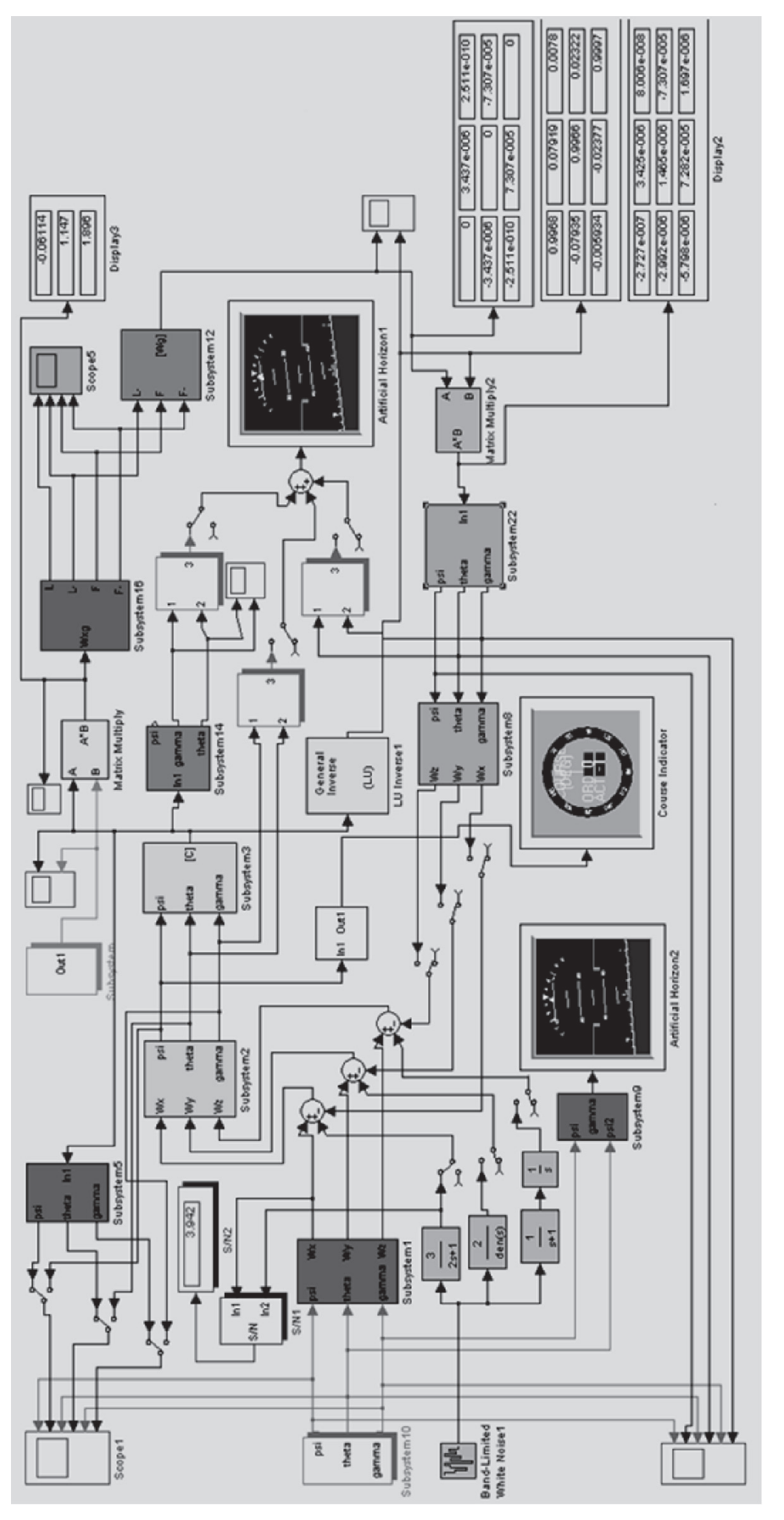

 $\sqrt{2}$ 

# Рис. 2. Компьютерная модель БИНС

«Инженер-механик»

## РАЗРАБОТКИ УЧЕНЫХ И СПЕЦИАЛИСТОВ

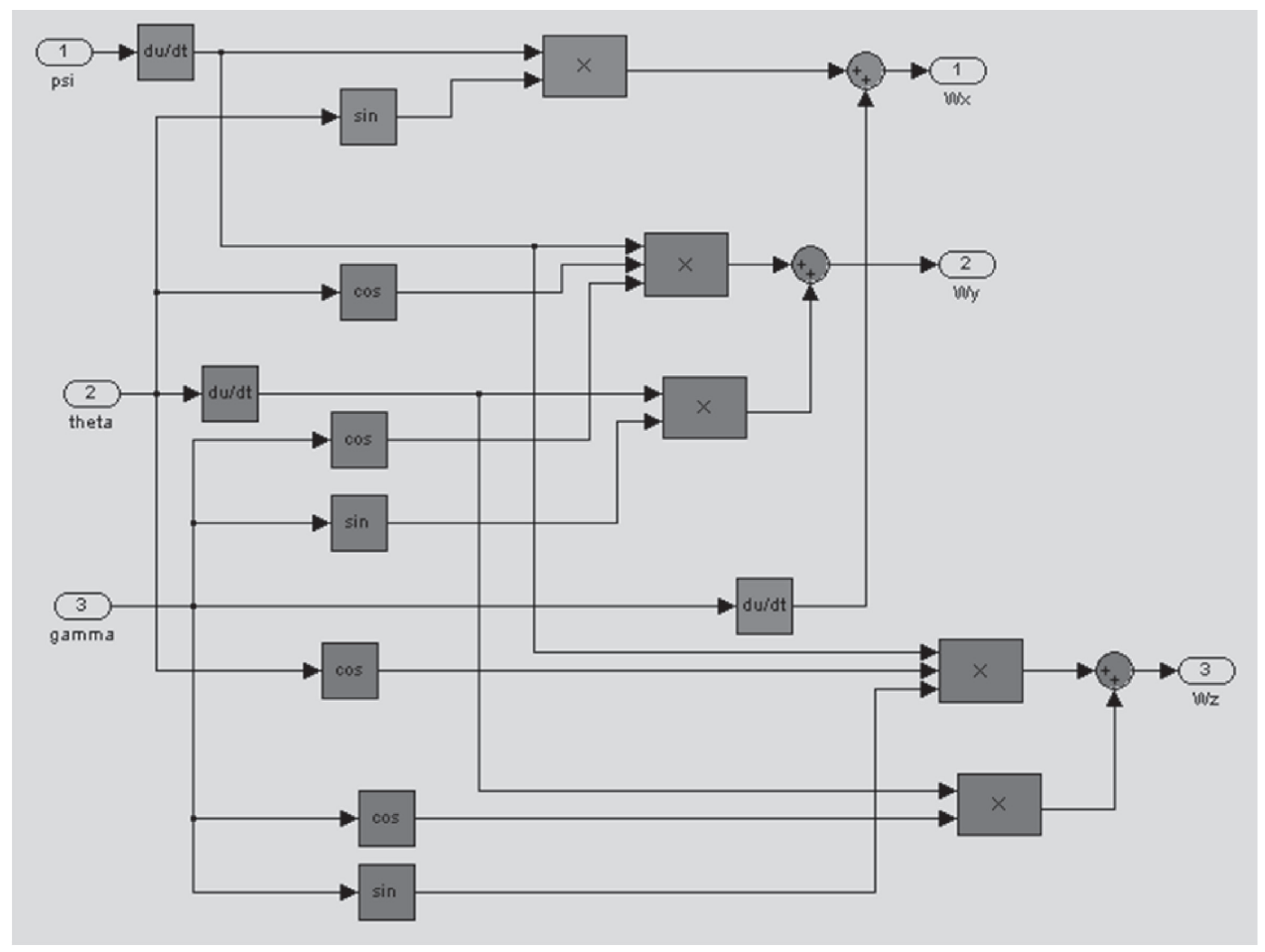

*Рис. 3. Subsustem1*

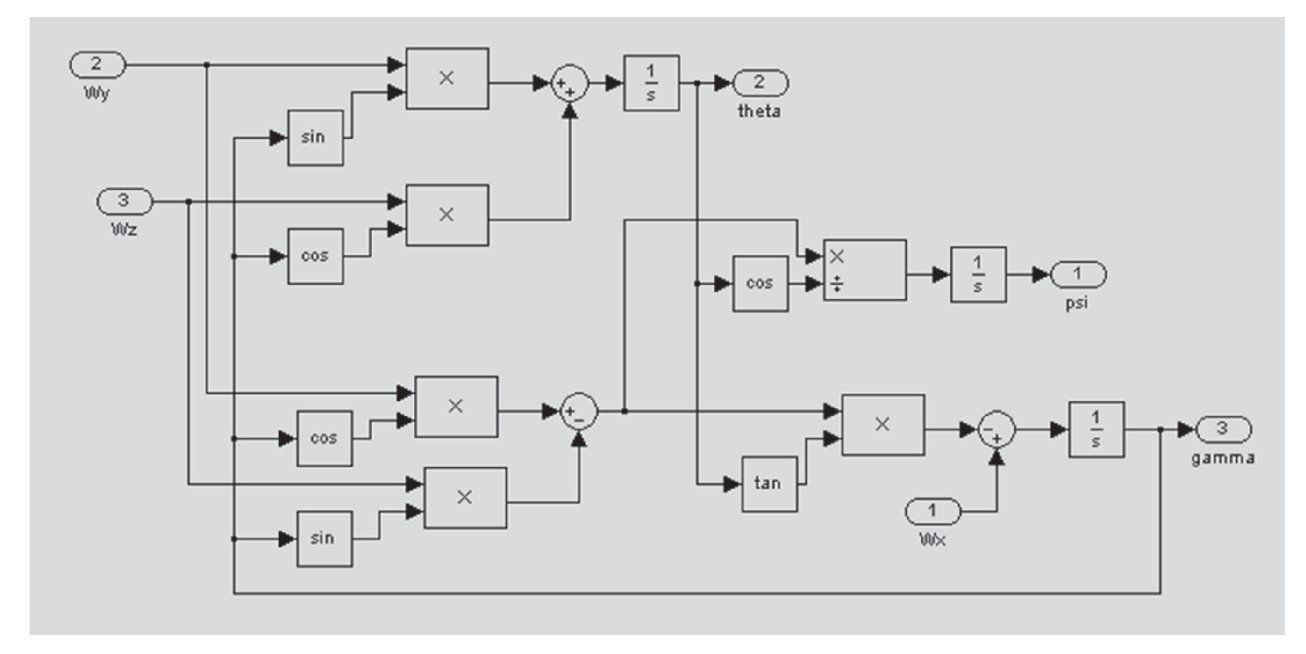

*Рис. 4. Subsustem2*

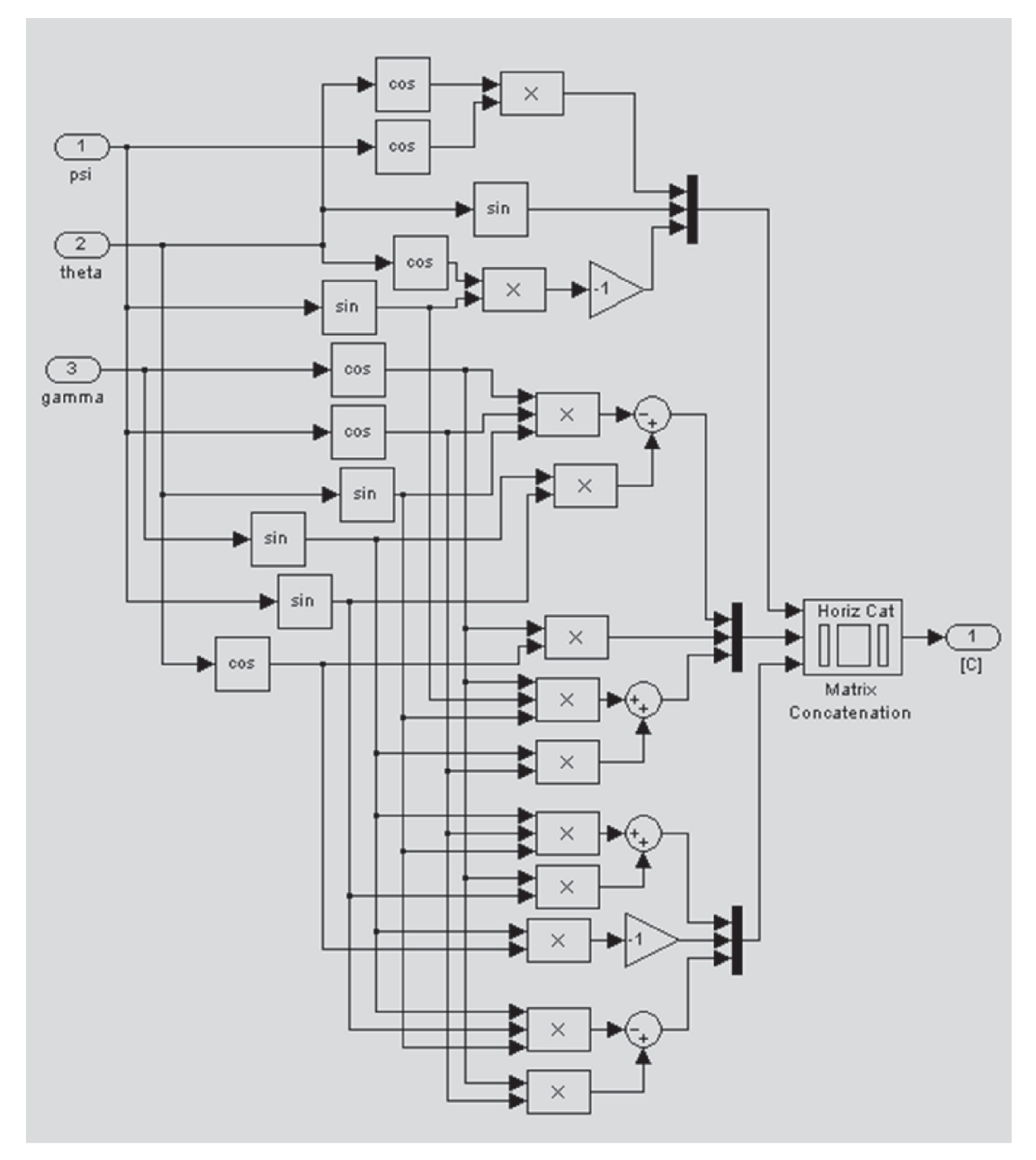

 $\lceil$ 

*Рис. 5. Subsystem3*

$$
C = \begin{vmatrix} \cos\theta\cos\psi & -\cos\gamma\cos\psi\sin\theta + \sin\gamma\sin\psi & \sin\gamma\cos\psi\sin\theta + \cos\gamma\sin\psi \\ \sin\theta & \cos\gamma\cos\theta & -\sin\gamma\cos\theta \\ -\cos\theta\sin\psi & \cos\gamma\sin\psi\sin\theta + \sin\gamma\cos\psi & -\sin\gamma\sin\psi\sin\theta + \cos\gamma\cos\psi \end{vmatrix}.
$$
 (5)

Для блока навигации ДЛУ (акселерометры) вырабатывают проекции вектора кажущегося ускорения  $n_v$ ,  $n_v$ ,  $n_a$  на ребра связанной системы координат БЛА. Пересчет координат вектора кажущегося ускорения из связанной системы в географическую осуществляется с помощью матрицы С, которая вычисляется на основании показаний ДУСов. Для этого показания ДЛУ группируются в вектор-столбец  $[n] = [n_{v}, n_{v}, n_{z}]^{T}$  и в блоке «Matrix Multiply» перемножаются (пересчитываются) с элементами матрицы С. В результате пересчета образуются проекции кажущегося ускорения  $[n_g] = [n_{Xg}, n_{Yg}, n_{Zg},]$ <sup>n</sup> на оси географической системы координат.

Необходимо учесть, что ДЛУ измеряют кажущееся ускорение, которое определяется кориолисовым ускорением и переносным ускорением связанного с криволинейностью полета БЛА вдоль сферической поверхности Земли. Для навигации БЛА необходимо иметь относительные ускорения, которые определяются после компенсации «вредных» составляющих ускорения и могут быть записаны в виде

$$
\begin{cases}\n\dot{V}_{Xg} = n_{Xg} - a_{Xg}^K, \\
\dot{V}_{Yg} = n_{Yg} - a_{Yg}^K, \\
\dot{V}_{Zg} = n_{Zg} - a_{Zg}^K,\n\end{cases} (6)
$$

где «вредные» компенсирующие составляющие определяются уравнением (7)

$$
\begin{cases}\na_{x_g}^K = \frac{V_{z_g}^2}{R} \text{tg}\varphi + \frac{V_{x_g}V_{y_g}}{R} + 2UV_{z_g} \sin \varphi; \\
a_{y_g}^K = -\frac{V_{z_g}^2}{R} - \frac{V_{x_g}^2}{R} - 2UV_{z_g} \cos \varphi + g; \\
&\text{if } V_{z_g} = V_{z_g} \cos \varphi + g;\n\end{cases} (7)
$$

$$
\left[a_{Zg}^{K} = \frac{V_{Zg}V_{Yg}}{R} - \frac{V_{Xg}V_{Zg}}{R}tg\varphi + 2(UV_{Yg}\cos\varphi - UV_{Xg}\sin\varphi); \right.
$$

где  $R = R_1 + h$ ,  $R_2 = 3671.3 \cdot 10^3$  м — радиус Земли, h — высота полета БЛА,  $U = 7.292115 \cdot 10^{-5}$  рад/с угловая скорость вращения Земли.

Блок навигации промоделирован в «Subsystem16» (рис. 6), внутри которой «Subsystem6» (рис. 7) реализует уравнения (7).

Географические координаты местоположения БЛА ф,  $\lambda$ , h определяются путем двойного интегрирования относительных ускорений уравнений (6) и подаются в ПНК, а также в цепь обратной связи на блок [ω<sub>α</sub>] «Subsystem12». По информации об угловых скоростях ф,  $\lambda$ , широте ф и угловой скорости Земли Ивырабатываются проекции вектора абсолютной угловой скорости географической системы координат [ $\omega$ ] согласно уравнению (8):

$$
\begin{cases}\n\omega_{Xg} = (\dot{U} + \lambda)\cos\varphi; \\
\omega_{Yg} = (\dot{U} + \lambda)\sin\varphi; \\
\omega_{Zg} = -\dot{\varphi},\n\end{cases}
$$
\n(8)

где вектор угловой скорости Земли U имеет проекции на оси географической системы координат в виде  $U_{\rm r}$  = Ucos $\varphi$ ,  $U_{\rm g}$  = Usin $\varphi$ .

Рассчитанные проекции вектора  $[\omega_{\rho}]^n = [\omega_{\chi_{\rho}},$  $\omega_{\gamma_{\rho}}$ ,  $\omega_{z_{\rho}}$ ] группируются в кососимметрическую матрицу по столбцам и строкам (9)

$$
\begin{bmatrix} \omega_g \end{bmatrix} = \begin{vmatrix} 0 & -\omega_{Z_g} & \omega_{Y_g} \\ \omega_{Z_g} & 0 & -\omega_{X_g} \\ -\omega_{Y_g} & \omega_{X_g} & 0 \end{vmatrix}, \tag{9}
$$

которая преобразуется с помощью обратной матрицы C<sup>-1</sup> (блок модели LUInverse) и блока «Subsystem  $22$ » (рис. 8) в вид вектор-столбца (1).

Для контроля правильности функционирования БИНС в модель введены индикаторы «Artificial Horizon 1 и 2» горизонтального полета БЛА, а также индикатор «Scope1» для контроля преобразования углов Эйлера - Крылова во всех точках модели. В качестве примера на рис. 9 показаны во времени углы  $\psi$ ,  $\theta$ ,  $\gamma$  на входе схемы БИНС и на выходе матрицы преобразования С. По визуальному соответствию видны ошибки математического преобразования углов согласно уравнений 1, 2, 3, 4, 5, которые значительно возрастают при суммировании угловых скоростей ДУСов и «окрашенных» <sup>S/</sup><sub>N</sub>1 и S/<sub>N</sub>2 шумов датчиков. С помощью можно количественно устанавливать соотношение сигнал/шум для оценки работоспособности БИНС с учетом шумов ДУСов и ДЛУ.

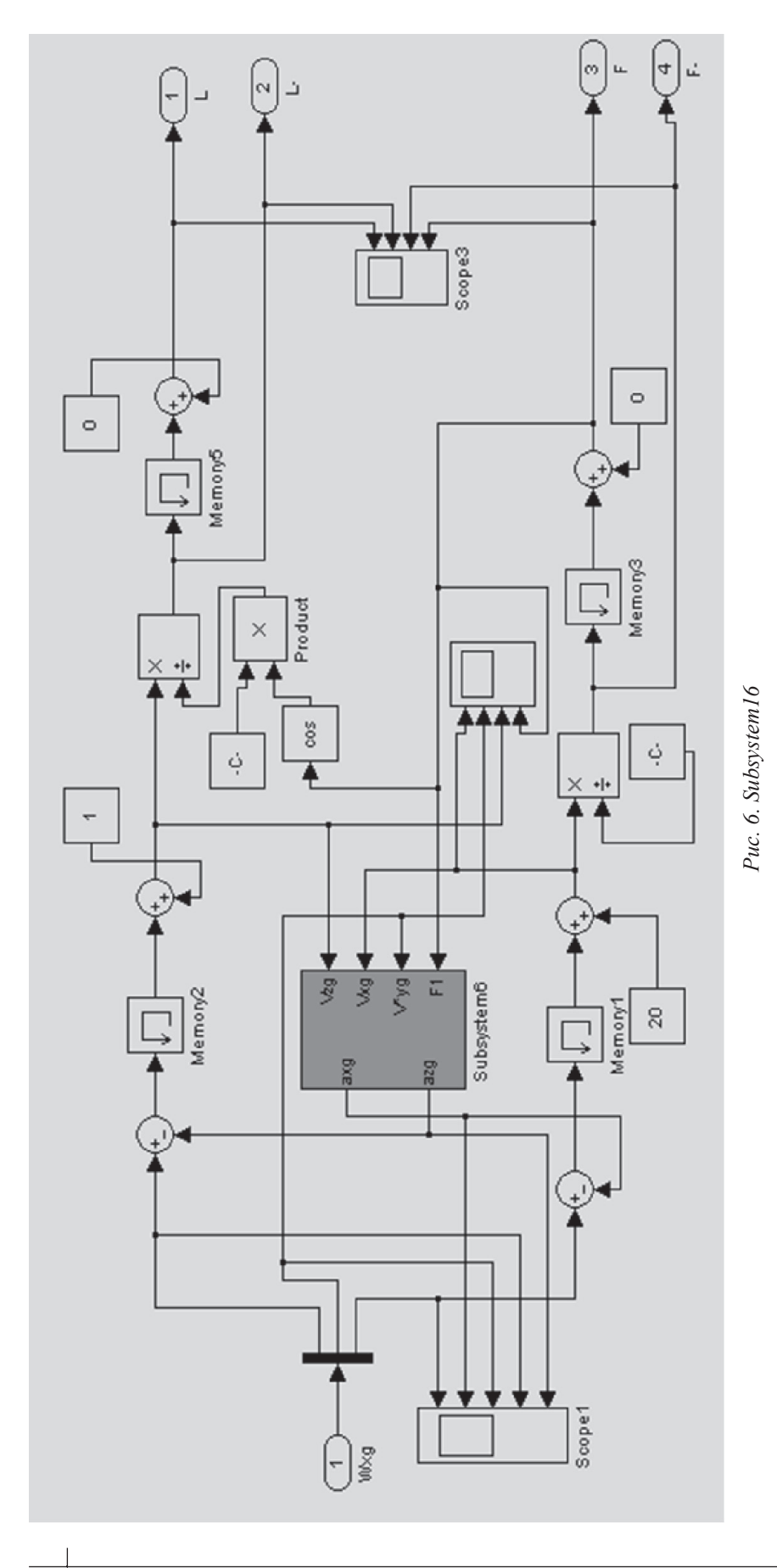

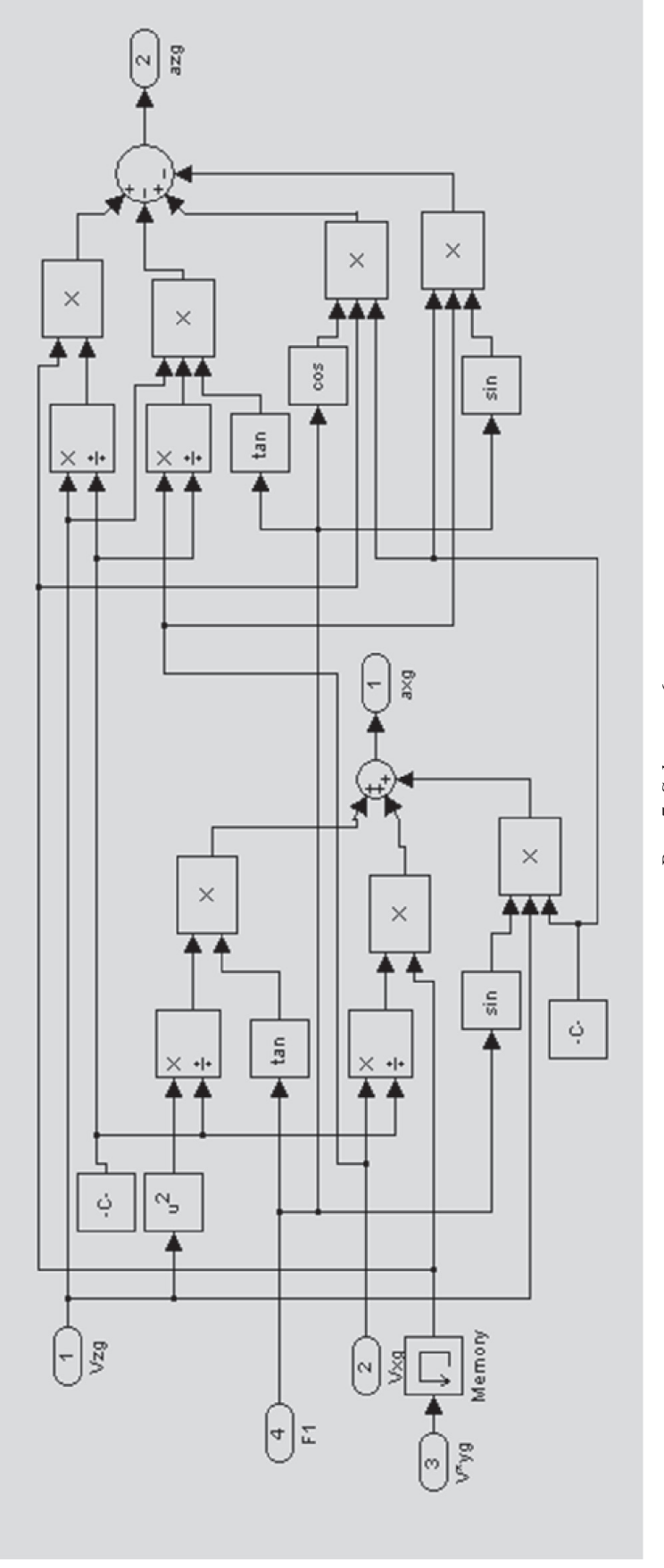

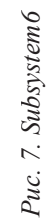

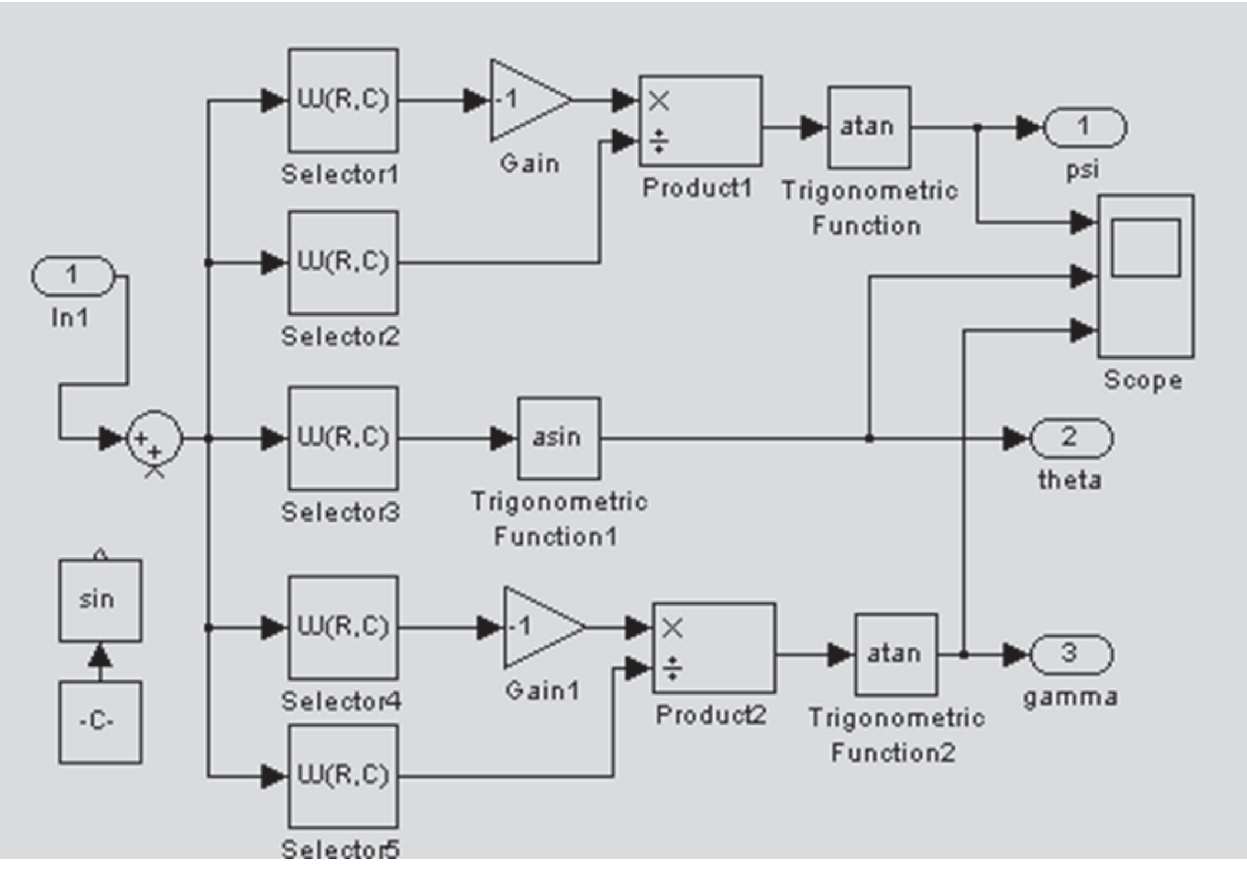

*Рис. 8. Subsystem22*

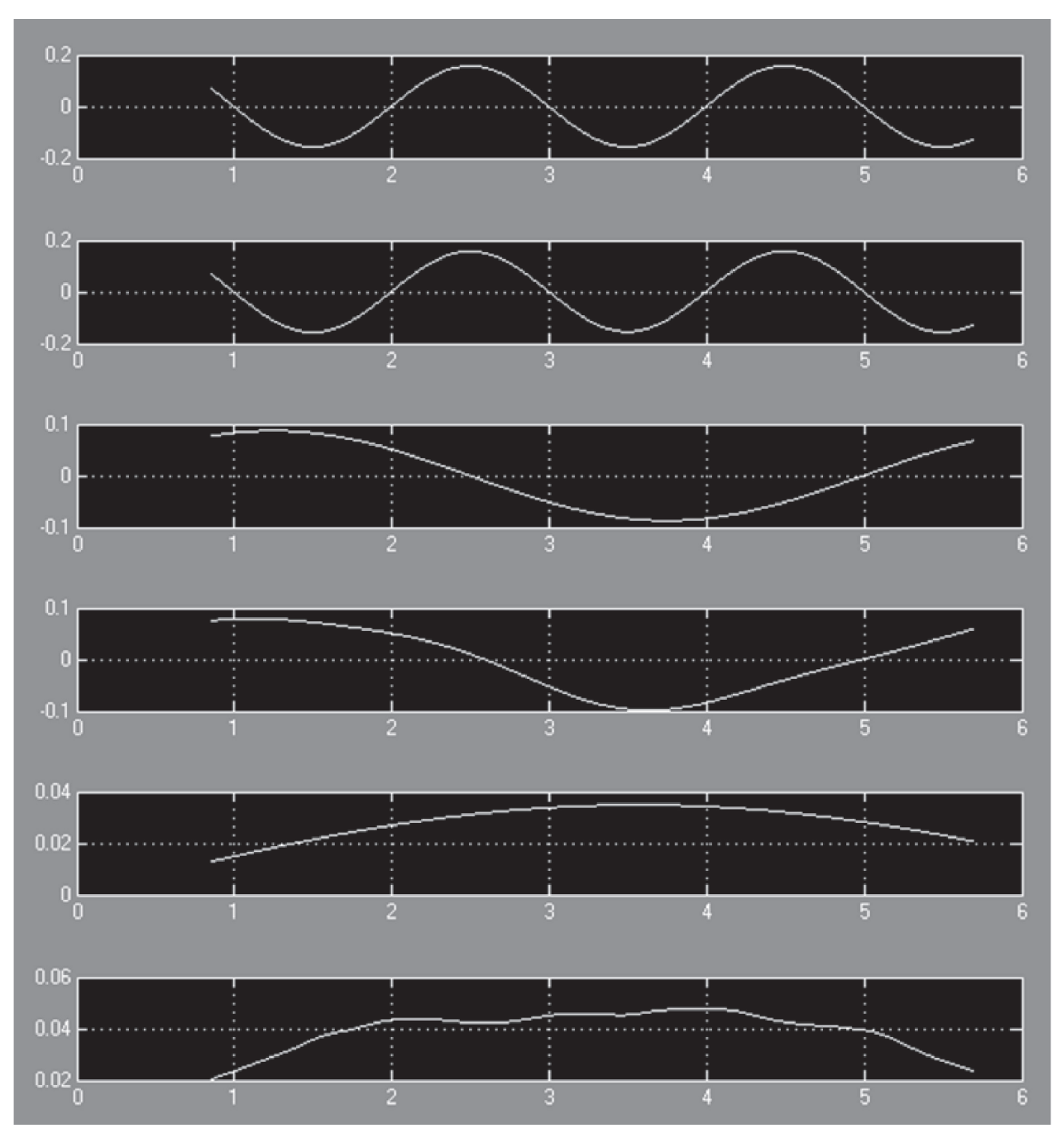

*Рис. 9. Scope1*

### *Литература:*

- 1. Матвеев, В.В. Основы построения бесплатформенных инерциальных навигационных систем / В.В. Матвеев, В.Я. Распопов. — СПб, 2009. — 278 с.: ил.
- 2. Распопов, В.Я. Микросистемная авионика / В.Я. Распопов. Тула, 2010. 247 с.: ил.